# **Adobe Photoshop CC 2015 universal keygen Keygen Download (Updated 2022)**

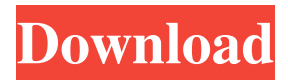

#### **Adobe Photoshop CC 2015 Crack+ [Latest-2022]**

Adobe Photoshop Elements is a free, basic, non-destructive editing application that's capable of basic image retouching. It integrates with a variety of non-Adobe editing tools and formats, so users can integrate documents from other software applications and convert between formats. It doesn't have many major features like the flagship program, but it can deliver decent results without the cost of Photoshop. The applications today target a wide audience, but they have not eliminated the need for fine-tuning the overall image. It may be true that photo editing software is a necessity for any responsible photographer, or a freelance or amateur editor. However, there are many different types of photographers. There is the ambitious professional, the amateur, and hobbyists. Every type requires a different editing system that adapts to their needs. Adobe's aim has been to create the ultimate software for professional photographers, but they've also made their Adobe Illustrator tool into a complete digital editing solution that is also popular with non-professionals. Know What You Need Photoshop is not necessarily the application you need in every situation. Most photographers need basic photo editing and also popular features like brightness, contrast, and color correction. Other applications will get the job done for you but could be less attractive choices. The best photo editing software should enable professionals to work on any image they care to edit, whether it's their own images, a stock photography image, or a print, or a slide or video project. Photoshop Elements is a more useful, but less important, software choice. It is designed to assist photographers that prefer to use simpler, more user-friendly tools. Smartphones and tablets run both Photoshop and Photoshop Elements, so you may find yourself using the applications because of convenience. Adobe's new creative suite may make a more appropriate program for your editing needs, but it does not eliminate the need for photo editing software. Of the three programs, Photoshop has by far the most features and therefore the most users. It is also the most expensive, at around \$300 per year. Photoshop Elements is also a powerful software, but it is simpler, and the learning curve is steeper. It is also the least expensive at around \$200 per year. However, it still allows professional and advanced users to work with the same editing tools. Adobe Photoshop CS6 and Adobe Photoshop CS6 Extended Suite

#### **Adobe Photoshop CC 2015 Crack + With Keygen**

This article will show you how to: Create a new project by default Import images into the project Import images from other files such as from a smartphone Edit images and filter them using Photoshop on a Mac Find a new background image on the web Apply a new background to your photos Make a collage of your photos Making memes on Mac Lets Start! Step 1. Open

Photoshop Elements and create a new project If you already have a project opened, click on File in the menu bar and select New from the next menu. If you are starting a new project, click on File and then New Project in the top menu. Type your project name, then press Enter. Make sure the Active Layer is the first layer and Save as the second. Step 2. Import images into your new project Open your new project then click on the "File" menu and select "Import". In the window that appears, choose

a photo folder or file then click on OK. Step 3. Open image on Mac and make some edits On a Mac, click on File and then Open. In the Open window, navigate to your new project folder and select the image or folder that you want to work with. The selected image or folder will be opened in the application. Click on the image or File menu then select Edit Image. Step 4. Edit images on Mac You can apply basic adjustments to your image such as brightness, contrast or saturation. Click on Adjustment

in the menu bar and then click on the Basic Photo tab. You can also change the sharpness and create a vignette effect. Click on Adjustment in the menu bar and then click on the Vignette tab. You can also use the Gradient Tool to add a gradient effect. Click on Gradient in the menu bar and then click on the Preset tab to select the color of the gradient. You can also use the Eraser Tool to remove a color or part of your image. Step 5. Save edited image on Mac If you want to save the changes you made to the image, click on the File menu and select Save As. Select a filename and type your comments in a681f4349e

### **Adobe Photoshop CC 2015 Crack+ Registration Code**

Q: Magento 1.9.3.phtml file is not working index.phtml file in magento home directory is not working, I can't display data from database, a blank screen is shown. i have tried several ways of calling data from phtml file. theme.less file have no errors. In.phtml file try this \$block = \$this->getLayout()->createBlock('Magento\Theme\Block\Html\Head','test'); \$block->setTemplate('test/test.phtml') ->toHtml(); i tried to extend.phtml file by extending Magento\Theme\Block\Html\Head why it is not working, A: As @adminned said, I have created layout from core.xml file. I have created it file app\design\frontend\\_company\theme\Magento\_Theme\layout\default\_head\_blocks.xml

### **What's New In?**

Paul A. Grout Paul A. Grout (February 6, 1936 – February 12, 2002) was an American businessman and politician. Biography Born in Philadelphia, Pennsylvania, Grout graduated from West Philadelphia High School and Temple University. He lived in West Philadelphia. He was a real estate broker. Grout served in the United States Army from 1956 to 1958. He served in the Pennsylvania House of Representatives from 1983 to 1996 and was a Republican. He was Speaker of the House from 1993 to 1996. After his term in the legislature ended, he served as mayor of West Philadelphia. Grout died in West Philadelphia, Pennsylvania from multiple myeloma cancer. Notes Category:1936 births Category:2002 deaths Category:Deaths from multiple myeloma Category:Politicians from Philadelphia Category:Military personnel from Philadelphia Category:West Philadelphia High School alumni Category:Temple University alumni Category:Businesspeople from Philadelphia Category:Pennsylvania Republicans Category:Members of the Pennsylvania House of Representatives[Oral anticoagulation therapy: characteristics of the INR curve and the value of phenprocoumon determination]. Oral anticoagulation is, even under optimal conditions, not completely predictable. This emphasizes the need to initiate such therapy as soon as possible. The INR (International Normalized Ratio) is the best indicator of the prothrombin time, i.e. the sensitivity and specificity of the International Normalized Ratio is 100%. As an important risk factor for thromboembolism in the oral anticoagulation of patients with atrial fibrillation, the INR should be monitored at least once a week and, if possible, 2-3 times a week. In case of an unacceptable or suboptimal INR course, the aim of the INR monitoring should be to maintain the INR in the therapeutic range. On the other hand, the individual INR-profile should be used to reduce the risk of overanticoagulation. Numerous studies have shown that the area-under-the-INR-time-curve (AUC-INR) is a useful tool to estimate the risk of thromboembolism. Furthermore, the areaunder-the-INR-time-curve is a good indicator of the individual's INR-plateau and half-life. In contrast, the INR-value of the next dose of coumar

## **System Requirements For Adobe Photoshop CC 2015:**

Minimum: OS: Windows XP Processor: Intel Pentium 4 Memory: 1 GB RAM Graphics: NVIDIA GeForce FX5700 / ATI Radeon 8500 DirectX: Version 9.0c Hard Drive: 1 GB available space Sound: DirectX Compatible Network: Broadband Internet connection Recommended: OS: Windows Vista Processor: Intel Core 2 Duo Memory: 2 GB RAM Graphics: NVIDIA GeForce 9600 / ATI Radeon 9600 DirectX: Version

[https://waappitalk.com/upload/files/2022/06/qeVKsNohKyAYAkhMuDV3\\_30\\_763700e3e63e85e0e9d7c403766f4e52\\_file.pdf](https://waappitalk.com/upload/files/2022/06/qeVKsNohKyAYAkhMuDV3_30_763700e3e63e85e0e9d7c403766f4e52_file.pdf) <https://postlistinn.is/photoshop-2021-version-22-2-download-mac-win>

[https://nakvartire.com/wp-content/uploads/2022/06/Adobe\\_Photoshop\\_2022\\_Version\\_2302.pdf](https://nakvartire.com/wp-content/uploads/2022/06/Adobe_Photoshop_2022_Version_2302.pdf)

<http://www.aceportocolom.org/wp-content/uploads/2022/06/privis.pdf>

[https://social.arpaclick.com/upload/files/2022/06/gjP2xCAekTugsGVWWl2H\\_30\\_d0e7b1b59e067d3db83355ad9d46ccfa\\_file.](https://social.arpaclick.com/upload/files/2022/06/gjP2xCAekTugsGVWWl2H_30_d0e7b1b59e067d3db83355ad9d46ccfa_file.pdf) [pdf](https://social.arpaclick.com/upload/files/2022/06/gjP2xCAekTugsGVWWl2H_30_d0e7b1b59e067d3db83355ad9d46ccfa_file.pdf)

[https://iptvpascher.com/wp-content/uploads/2022/06/Adobe\\_Photoshop\\_CC\\_2019\\_Product\\_Key\\_\\_For\\_Windows\\_Updated.pdf](https://iptvpascher.com/wp-content/uploads/2022/06/Adobe_Photoshop_CC_2019_Product_Key__For_Windows_Updated.pdf) <https://davidocojewelers.com/photoshop-cc-free-download-for-pc>

<https://mimundoinfantil.net/blog/adobe-photoshop-2022-version-23-4-1-with-license-key-latest-2022/>

<http://debbiejenner.nl/photoshop-2022-version-23-0-crack-keygen-3264bit/>

https://socialspace.ams3.digitaloceanspaces.com/upload/files/2022/06/CdI7hjR2PJ2MXh8AtROz\_30\_763700e3e63e85e0e9d7 [c403766f4e52\\_file.pdf](https://socialspace.ams3.digitaloceanspaces.com/upload/files/2022/06/CdI7hjR2PJ2MXh8AtRQz_30_763700e3e63e85e0e9d7c403766f4e52_file.pdf)

<https://swecentre.com/photoshop-cs3-activation-free-download-3264bit-final-2022/>

<https://fisiocinesia.es/2022/06/30/photoshop-2022-version-23-2-keygen-generator-free-registration-code-free/>

<https://big-plate.de/2022/06/30/photoshop-2021-version-22-3-1-crack-mega-with-product-key-free-download-2022-latest/>

<https://khaosod.us/classified/advert/photoshop-2021-version-22-0-1-serial-number-and-product-key-crack/>

[https://ideaboz.com/wp-content/uploads/2022/06/Photoshop\\_2021\\_Version\\_222\\_Free\\_Download\\_Latest.pdf](https://ideaboz.com/wp-content/uploads/2022/06/Photoshop_2021_Version_222_Free_Download_Latest.pdf) [https://speedhunters.al/wp-](https://speedhunters.al/wp-content/uploads/2022/06/Photoshop_EXpress_universal_keygen__Free_Download_For_Windows_2022_New.pdf)

[content/uploads/2022/06/Photoshop\\_EXpress\\_universal\\_keygen\\_\\_Free\\_Download\\_For\\_Windows\\_2022\\_New.pdf](https://speedhunters.al/wp-content/uploads/2022/06/Photoshop_EXpress_universal_keygen__Free_Download_For_Windows_2022_New.pdf) [https://rhea-recrutement.com/wp-content/uploads/2022/06/Adobe\\_Photoshop\\_Serial\\_Number\\_\\_\\_With\\_Full\\_Keygen\\_Free.pdf](https://rhea-recrutement.com/wp-content/uploads/2022/06/Adobe_Photoshop_Serial_Number___With_Full_Keygen_Free.pdf) <https://old.mts.gov.md/sites/default/files/webform/attachments/adobe-photoshop-2022-version-2301.pdf>

<http://galaxy7music.com/?p=44317>

<https://www.nwcg.gov/system/files/webform/feedback/deviyam968.pdf>